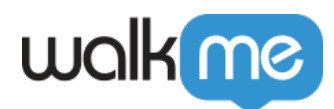

[アルエディタ\)](https://support.walkme.com/ja/knowledge-base/%e3%83%a2%e3%83%90%e3%82%a4%e3%83%ab%ef%bc%9a%e3%82%b9%e3%83%86%e3%83%83%e3%83%97%e3%81%ae%e8%b1%8a%e5%af%8c%e3%81%aa%e3%83%87%e3%82%b6%e3%82%a4%e3%83%b3%ef%bc%88%e3%83%93%e3%82%b8%e3%83%a5%e3%82%a2/)

## **∏WalkMe Mobile**

[モバイル:ステップ](https://support.walkme.com/ja/knowledge-base/%e3%83%a2%e3%83%90%e3%82%a4%e3%83%ab%ef%bc%9a%e3%82%b9%e3%83%86%e3%83%83%e3%83%97%e3%81%ae%e8%b1%8a%e5%af%8c%e3%81%aa%e3%83%87%e3%82%b6%e3%82%a4%e3%83%b3%ef%bc%88%e3%83%93%e3%82%b8%e3%83%a5%e3%82%a2/) [豊富](https://support.walkme.com/ja/knowledge-base/%e3%83%a2%e3%83%90%e3%82%a4%e3%83%ab%ef%bc%9a%e3%82%b9%e3%83%86%e3%83%83%e3%83%97%e3%81%ae%e8%b1%8a%e5%af%8c%e3%81%aa%e3%83%87%e3%82%b6%e3%82%a4%e3%83%b3%ef%bc%88%e3%83%93%e3%82%b8%e3%83%a5%e3%82%a2/) [デザイン\(ビジュ](https://support.walkme.com/ja/knowledge-base/%e3%83%a2%e3%83%90%e3%82%a4%e3%83%ab%ef%bc%9a%e3%82%b9%e3%83%86%e3%83%83%e3%83%97%e3%81%ae%e8%b1%8a%e5%af%8c%e3%81%aa%e3%83%87%e3%82%b6%e3%82%a4%e3%83%b3%ef%bc%88%e3%83%93%e3%82%b8%e3%83%a5%e3%82%a2/)

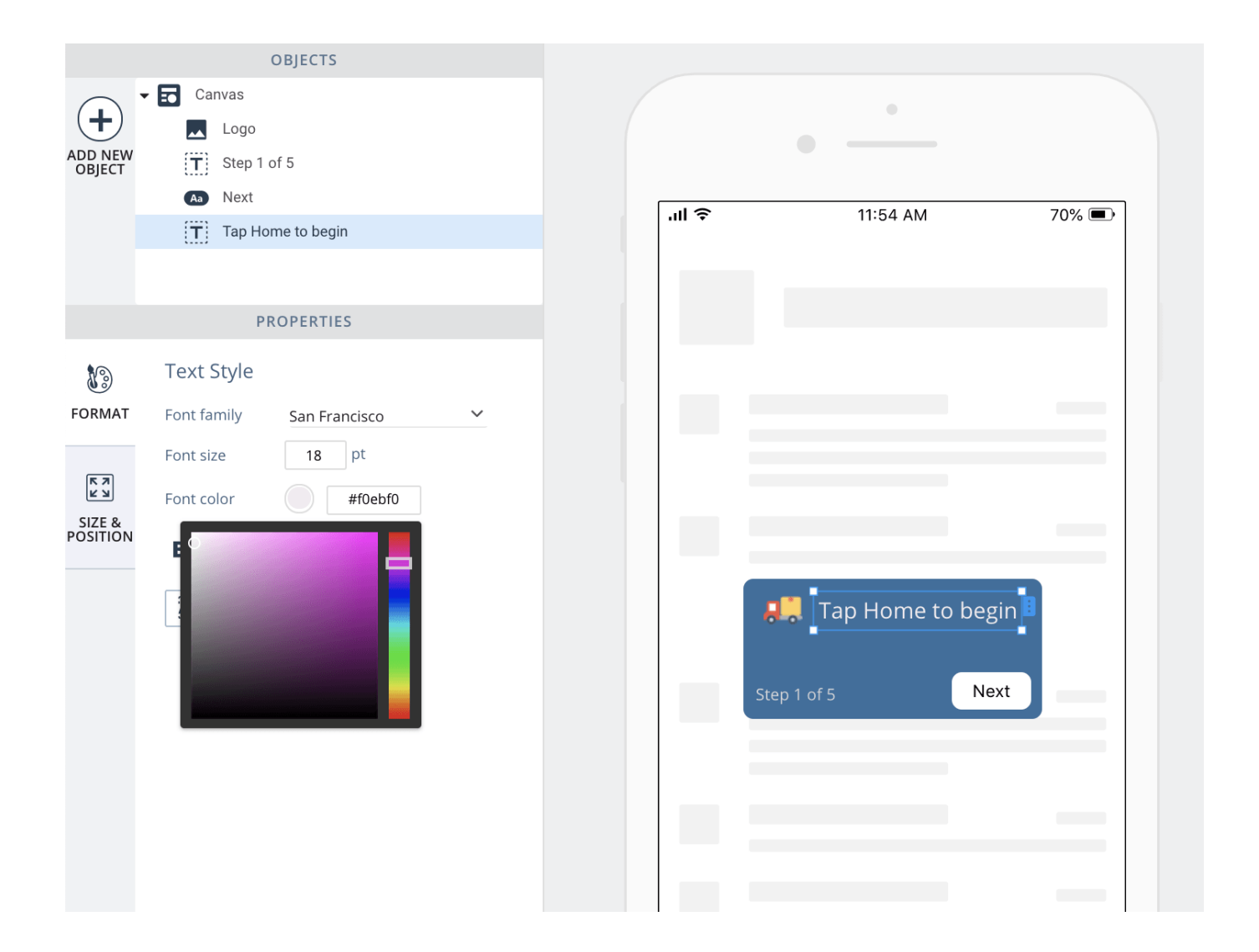

71 Stevenson Street, Floor 20 San Francisco, CA 94105 | 245 Fifth Avenue, STE 1501 New York, NY, 10016 | 421 Fayetteville St STE 215 Raleigh, NC 27601 [www.walkme.com](https://www.walkme.com)

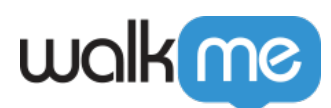

- $#$
- [ユーザー](https://support.walkme.com/knowledge-base/mobile-what-are-user-attributes-and-how-are-they-used/)[属性\(](https://support.walkme.com/knowledge-base/mobile-what-are-user-attributes-and-how-are-they-used/)例:「ウェルカム[名前]」) 使用して動的テキスト エクスペリエンス
- $\bullet$  SDK 2.0+
	- $\Box$ WalkMe Mobile
- $\sqrt{ }$

 $\bullet$ 

る。 デザインエディター 使用 詳細については、ビジュアルエディター [記事](https://support.walkme.com/knowledge-base/mobile-how-to-use-the-new-wysiwyg-mobile-sdk-v1-13-1-only/) 参照してくだ